# **orgparse Documentation**

*Release 0.0.1.dev3*

**Takafumi Arakaki**

**Sep 18, 2019**

# **Contents**

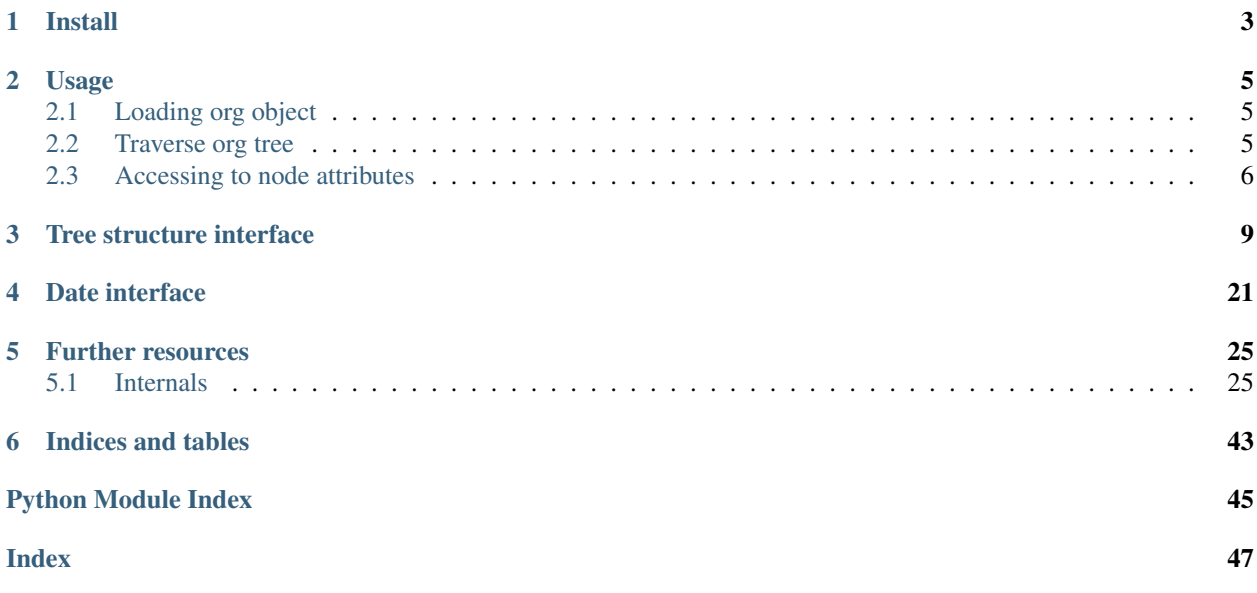

<span id="page-4-1"></span><span id="page-4-0"></span>Links:

- [Documentation \(at Read the Docs\)](https://orgparse.readthedocs.org)
- [Repository \(at GitHub\)](https://github.com/karlicoss/orgparse)
- [Issue tracker \(at GitHub\)](https://github.com/karlicoss/orgparse/issues)
- [PyPI](https://pypi.python.org/pypi/orgparse)
- [Travis CI](https://travis-ci.org/karlicoss/orgparse)

# CHAPTER 1

Install

<span id="page-6-0"></span>You can install *orgparse* from [PyPI:](https://pypi.python.org/pypi/orgparse)

pip install orgparse

# CHAPTER 2

# Usage

# <span id="page-8-1"></span><span id="page-8-0"></span>**2.1 Loading org object**

```
from orgparse import load, loads
load('PATH/TO/FILE.org')
load(file_like_object)
loads('''
* This is org-mode contents
You can load org object from string.
** Second header
''')
```
# <span id="page-8-2"></span>**2.2 Traverse org tree**

```
>>> root = loads('''
... * Heading 1
... ** Heading 2
... *** Heading 3
... ''')
>>> for node in root[1:]: # [1:] for skipping root itself
... print(node)
* Heading 1
** Heading 2
*** Heading 3
>>> h1 = root.children[0]
>>> h2 = h1.children[0]
>>> h3 = h2.children[0]
>>> print(h1)
* Heading 1
```

```
>>> print(h2)
** Heading 2
>>> print(h3)
*** Heading 3
>>> print(h2.get_parent())
* Heading 1
>>> print(h3.get_parent(max_level=1))
* Heading 1
```
# <span id="page-9-0"></span>**2.3 Accessing to node attributes**

```
>>> root = loads('''
... * DONE Heading :TAG:
... CLOSED: [2012-02-26 Sun 21:15] SCHEDULED: <2012-02-26 Sun>
... CLOCK: [2012-02-26 Sun 21:10]--[2012-02-26 Sun 21:15] => 0:05
... :PROPERTIES:
... :Effort: 1:00
... :OtherProperty: some text
... :END:
... Body texts...
... ''')
>>> node = root.children[0]
>>> node.heading
'Heading'
>>> node.scheduled
OrgDateScheduled((2012, 2, 26))
>>> node.closed
OrgDateClosed((2012, 2, 26, 21, 15, 0))
>>> node.clock
[OrgDateClock((2012, 2, 26, 21, 10, 0), (2012, 2, 26, 21, 15, 0))]
>>> bool(node.deadline) # it is not specified
False
>>> node.tags == set(['TAG'])
True
>>> node.get_property('Effort')
60
>>> node.get_property('UndefinedProperty') # returns None
>>> node.get_property('OtherProperty')
'some text'
>>> node.body
' Body texts...'
```
### orgparse.**load**(*path*)

Load org-mode document from a file.

**Parameters path** ([str](https://docs.python.org/3/library/stdtypes.html#str) or file-like) – Path to org file or file-like object of a org document.

Return type [orgparse.node.OrgRootNode](#page-16-0)

orgparse.**loads**(*string*, *filename='<string>'*) Load org-mode document from a string.

Return type [orgparse.node.OrgRootNode](#page-16-0)

orgparse.**loadi**(*lines*, *filename='<lines>'*) Load org-mode document from an iterative object. Return type [orgparse.node.OrgRootNode](#page-16-0)

# CHAPTER 3

# Tree structure interface

<span id="page-12-3"></span><span id="page-12-0"></span>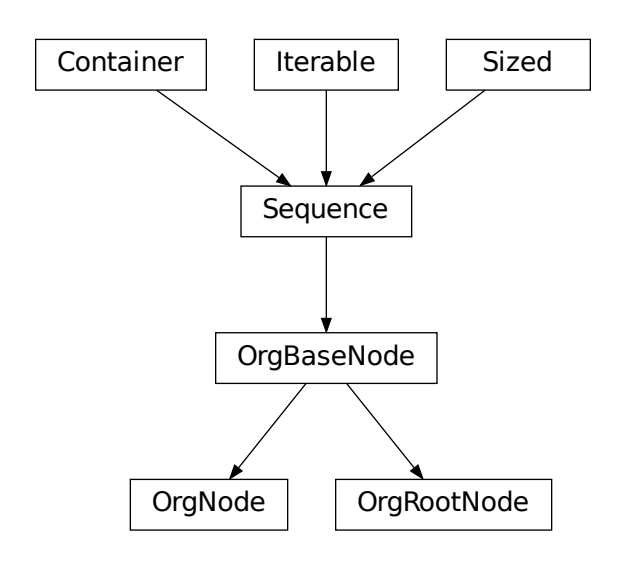

<span id="page-12-2"></span><span id="page-12-1"></span>**class** orgparse.node.**OrgBaseNode**(*env*, *index=None*) Base class for [OrgRootNode](#page-16-0) and [OrgNode](#page-18-0)

#### **env**

An instance of  $\text{OrgEnv}$  $\text{OrgEnv}$  $\text{OrgEnv}$ . All nodes in a same file shares same instance.

[OrgBaseNode](#page-12-1) is an iterable object:

```
>>> from orgparse import loads
>>> root = loads('''
```

```
... * Heading 1
... ** Heading 2
... *** Heading 3
... * Heading 4
... ''')
>>> for node in root:
... print(node)
<BLANKLINE>
* Heading 1
** Heading 2
*** Heading 3
* Heading 4
```
Note that the first blank line is due to the root node, as iteration contains the object itself. To skip that, use slice access [1:]:

```
>>> for node in root[1:]:
... print(node)
* Heading 1
** Heading 2
*** Heading 3
* Heading 4
```
It also support sequence protocol.

```
>>> print(root[1])
* Heading 1
>>> root[0] is root # index 0 means itself
True
>>> len(root) # remember, sequence contains itself
5
```
Note the difference between root [1:] and root [1]:

```
>>> for node in root[1]:
... print(node)
* Heading 1
** Heading 2
*** Heading 3
```
**\_\_init\_\_**(*env*, *index=None*)

Create a [OrgBaseNode](#page-12-1) object.

**Parameters**  $env(OrgEnv)$  $env(OrgEnv)$  $env(OrgEnv)$  **– This will be set to the [env](#page-12-2) attribute.** 

### **previous\_same\_level**

Return previous node if exists or None otherwise.

```
>>> from orgparse import loads
>>> root = loads('''
... * Node 1
... * Node 2
... ** Node 3
... ''')
\Rightarrow (n1, n2, n3) = list(root[1:])
>>> n1.previous_same_level is None
True
```

```
>>> n2.previous_same_level is n1
True
>>> n3.previous_same_level is None # n2 is not at the same level
True
```
### **next\_same\_level**

Return next node if exists or None otherwise.

```
>>> from orgparse import loads
>>> root = loads('''
... * Node 1
... * Node 2
... ** Node 3
... ''')
\Rightarrow (n1, n2, n3) = list(root[1:])
>>> n1.next_same_level is n2
True
>>> n2.next_same_level is None # n3 is not at the same level
True
>>> n3.next_same_level is None
True
```
#### <span id="page-14-0"></span>**get\_parent**(*max\_level=None*)

Return a parent node.

**Parameters max level**  $(int)$  $(int)$  $(int)$  – In the normally structured org file, it is a level of the ancestor node to return. For example, get\_parent (max\_level=0) returns a root node.

In general case, it specify a maximum level of the desired ancestor node. If there is no ancestor node which level is equal to max\_level, this function try to find an ancestor node which level is smaller than  $max$  level.

```
>>> from orgparse import loads
>>> root = loads('''
... * Node 1
... ** Node 2
... ** Node 3
... ''')
\Rightarrow (n1, n2, n3) = list(root[1:])
>>> n1.get_parent() is root
True
>>> n2.get_parent() is n1
True
>>> n3.get_parent() is n1
True
```
For simplicity, accessing [parent](#page-15-0) is alias of calling  $qet$  parent () without argument.

```
>>> n1.get_parent() is n1.parent
True
>>> root.parent is None
True
```
This is a little bit pathological situation – but works.

```
>>> root = loads('''
... * Node 1
```

```
... *** Node 2
... ** Node 3
... ''')
>>> (n1, n2, n3) = list(root[1:])
>>> n1.get_parent() is root
True
>>> n2.get_parent() is n1
True
>>> n3.get_parent() is n1
True
```
Now let's play with *max\_level*.

```
>>> root = loads('''
... * Node 1 (level 1)
... ** Node 2 (level 2)
... *** Node 3 (level 3)
... ''')
\Rightarrow (n1, n2, n3) = list(root[1:])
>>> n3.get_parent() is n2
True
>>> n3.get_parent(max_level=2) is n2 # same as default
True
>>> n3.get_parent(max_level=1) is n1
True
>>> n3.get_parent(max_level=0) is root
True
```
# <span id="page-15-0"></span>**parent**

Alias of  $get\_parent$  () (calling without argument).

### **children**

A list of child nodes.

```
>>> from orgparse import loads
>>> root = loads('''
... * Node 1
... ** Node 2
... *** Node 3
... ** Node 4
... ''')
\Rightarrow (n1, n2, n3, n4) = list(root[1:])
\Rightarrow (c1, c2) = n1.children
>>> c1 is n2
True
>>> c2 is n4
True
```
Note the difference to n1[1:], which returns the Node 3 also.:

```
>>> (m1, m2, m3) = list(n1[1:])
>>> m2 is n3
True
```
### **root**

The root node.

```
>>> from orgparse import loads
\Rightarrow root = loads('* Node 1')
\Rightarrow \Rightarrow n1 = root[1]>>> n1.root is root
True
```
#### **level**

Level of this node.

### Return type [int](https://docs.python.org/3/library/functions.html#int)

#### **tags**

Tag of this and parents node.

```
>>> from orgparse import loads
\Rightarrow n2 = loads('''
... * Node 1 :TAG1:
... ** Node 2 :TAG2:
... ''')[2]
>>> n2.tags == set(['TAG1', 'TAG2'])
True
```
#### **shallow\_tags**

Tags defined for this node (don't look-up parent nodes).

```
>>> from orgparse import loads
>>> n2 = loads('''
... * Node 1 :TAG1:
... ** Node 2 :TAG2:
... ''')[2]
>>> n2.shallow_tags == set(['TAG2'])
True
```
# **is\_root**()

Return True when it is a root node.

```
>>> from orgparse import loads
\Rightarrow root = loads('* Node 1')
>>> root.is_root()
True
>>> n1 = root[1]
>>> n1.is_root()
False
```
<span id="page-16-0"></span>**class** orgparse.node.**OrgRootNode**(*env*, *index=None*) Node to represent a file

See *[OrgBaseNode](#page-12-1)* for other available functions.

```
get_parent(max_level=None)
    Return a parent node.
```
**Parameters**  $\text{max\_level}(int)$  $\text{max\_level}(int)$  $\text{max\_level}(int)$  **– In the normally structured org file, it is a level of the ancestor** node to return. For example, get\_parent (max\_level=0) returns a root node.

In general case, it specify a maximum level of the desired ancestor node. If there is no ancestor node which level is equal to max\_level, this function try to find an ancestor node which level is smaller than max\_level.

```
>>> from orgparse import loads
>>> root = loads('''
... * Node 1
... ** Node 2
... ** Node 3
... ''')
\Rightarrow (n1, n2, n3) = list(root[1:])
>>> n1.get_parent() is root
True
>>> n2.get_parent() is n1
True
>>> n3.get_parent() is n1
True
```
For simplicity, accessing parent is alias of calling  $get\_parent$  () without argument.

```
>>> n1.get_parent() is n1.parent
True
>>> root.parent is None
True
```
This is a little bit pathological situation – but works.

```
\Rightarrow \Rightarrow \text{root} = \text{loads}('')... * Node 1
... *** Node 2
... ** Node 3
... ''')
\Rightarrow (n1, n2, n3) = list(root[1:])
>>> n1.get_parent() is root
True
>>> n2.get_parent() is n1
True
>>> n3.get_parent() is n1
True
```
Now let's play with *max\_level*.

```
\Rightarrow \Rightarrow \text{root} = \text{loads}('')... * Node 1 (level 1)
... ** Node 2 (level 2)
... *** Node 3 (level 3)
... ''')
>>> (n1, n2, n3) = list(root[1:])
>>> n3.get_parent() is n2
True
>>> n3.get_parent(max_level=2) is n2 # same as default
True
>>> n3.get_parent(max_level=1) is n1
True
>>> n3.get_parent(max_level=0) is root
True
```
# **is\_root**()

Return True when it is a root node.

```
>>> from orgparse import loads
\Rightarrow root = loads('* Node 1')
>>> root.is_root()
True
>>> n1 = root[1]
>>> n1.is_root()
False
```
<span id="page-18-0"></span>**class** orgparse.node.**OrgNode**(*\*args*, *\*\*kwds*) Node to represent normal org node

See *[OrgBaseNode](#page-12-1)* for other available functions.

```
get_heading(format='plain')
```
Return a string of head text without tags and TODO keywords.

```
>>> from orgparse import loads
>>> node = loads('* TODO Node 1').children[0]
>>> node.get_heading()
'Node 1'
```
It strips off inline markup by default (format='plain'). You can get the original raw string by specifying format='raw'.

```
>>> node = loads('* [[link][Node 1]]').children[0]
>>> node.get_heading()
'Node 1'
>>> node.get_heading(format='raw')
'[[link][Node 1]]'
```
# **get\_body**(*format='plain'*)

Return a string of body text.

```
get_heading().
```
### **heading**

Alias of .get\_heading(format='plain').

**body**

```
Alias of .get_body(format='plain').
```
### **priority**

Priority attribute of this node. It is None if undefined.

```
>>> from orgparse import loads
>>> (n1, n2) = loads('''
... * [#A] Node 1
... * Node 2
... ''').children
>>> n1.priority
^{\prime} A^{\prime}>>> n2.priority is None
True
```
**todo**

A TODO keyword of this node if exists or None otherwise.

```
>>> from orgparse import loads
\Rightarrow root = loads('* TODO Node 1')
```

```
>>> root.children[0].todo
'TODO'
```
### **get\_property**(*key*, *val=None*)

Return property named key if exists or val otherwise.

#### Parameters

- **key**  $(str)$  $(str)$  $(str)$  Key of property.
- **val** Default value to return.

### **properties**

Node properties as a dictionary.

```
>>> from orgparse import loads
>>> root = loads('''
... * Node
... :PROPERTIES:
... :SomeProperty: value
... :END:
... ''')
>>> root.children[0].properties['SomeProperty']
'value'
```
#### **scheduled**

Return scheduled timestamp

Return type a subclass of *[orgparse.date.OrgDate](#page-24-1)* 

```
>>> from orgparse import loads
>>> root = loads('''
... * Node
... SCHEDULED: <2012-02-26 Sun>
... ''')
>>> root.children[0].scheduled
OrgDateScheduled((2012, 2, 26))
```
### **deadline**

Return deadline timestamp.

Return type a subclass of *[orgparse.date.OrgDate](#page-24-1)* 

```
>>> from orgparse import loads
>>> root = loads('''
... * Node
... DEADLINE: <2012-02-26 Sun>
... ''')
>>> root.children[0].deadline
OrgDateDeadline((2012, 2, 26))
```
#### **closed**

Return timestamp of closed time.

Return type a subclass of *[orgparse.date.OrgDate](#page-24-1)* 

```
>>> from orgparse import loads
>>> root = loads('''
```

```
... * Node
... CLOSED: [2012-02-26 Sun 21:15]
... ''')
>>> root.children[0].closed
OrgDateClosed((2012, 2, 26, 21, 15, 0))
```
**clock**

Return a list of clocked timestamps

Return type a list of a subclass of *[orgparse.date.OrgDate](#page-24-1)* 

```
>>> from orgparse import loads
\Rightarrow \Rightarrow \text{root} = \text{loads(''')}... * Node
... CLOCK: [2012-02-26 Sun 21:10]--[2012-02-26 Sun 21:15] => 0:05
... ''')
>>> root.children[0].clock
[OrgDateClock((2012, 2, 26, 21, 10, 0), (2012, 2, 26, 21, 15, 0))]
```
**get\_timestamps**(*active=False*, *inactive=False*, *range=False*, *point=False*) Return a list of timestamps in the body text.

#### Parameters

- **active** (*[bool](https://docs.python.org/3/library/functions.html#bool)*) Include active type timestamps.
- **inactive** ([bool](https://docs.python.org/3/library/functions.html#bool)) Include inactive type timestamps.
- **range** ([bool](https://docs.python.org/3/library/functions.html#bool)) Include timestamps which has end date.
- **point**  $(boo1)$  Include timestamps which has no end date.

Return type list of *[orgparse.date.OrgDate](#page-24-1)* subclasses

Consider the following org node:

```
>>> from orgparse import loads
>>> node = loads('''
... * Node
... CLOSED: [2012-02-26 Sun 21:15] SCHEDULED: <2012-02-26 Sun>
... CLOCK: [2012-02-26 Sun 21:10]--[2012-02-26 Sun 21:15] => 0:05
... Some inactive timestamp [2012-02-23 Thu] in body text.
... Some active timestamp <2012-02-24 Fri> in body text.
... Some inactive time range [2012-02-25 Sat]--[2012-02-27 Mon].
... Some active time range <2012-02-26 Sun>--<2012-02-28 Tue>.
... ''').children[0]
```
The default flags are all off, so it does not return anything.

```
>>> node.get_timestamps()
[]
```
You can fetch appropriate timestamps using keyword arguments.

```
>>> node.get_timestamps(inactive=True, point=True)
[OrgDate((2012, 2, 23), None, False)]
>>> node.get_timestamps(active=True, point=True)
[OrgDate((2012, 2, 24))]
>>> node.get_timestamps(inactive=True, range=True)
```

```
[OrgDate((2012, 2, 25), (2012, 2, 27), False)]
>>> node.get_timestamps(active=True, range=True)
[OrgDate((2012, 2, 26), (2012, 2, 28))]
```
This is more complex example. Only active timestamps, regardless of range/point type.

```
>>> node.get_timestamps(active=True, point=True, range=True)
[OrgDate((2012, 2, 24)), OrgDate((2012, 2, 26), (2012, 2, 28))]
```
#### **datelist**

Alias of .get\_timestamps(active=True, inactive=True, point=True).

Return type list of *[orgparse.date.OrgDate](#page-24-1)* subclasses

```
>>> from orgparse import loads
>>> root = loads('''
... * Node with point dates <2012-02-25 Sat>
... CLOSED: [2012-02-25 Sat 21:15]
... Some inactive timestamp [2012-02-26 Sun] in body text.
... Some active timestamp <2012-02-27 Mon> in body text.
... ''')
>>> root.children[0].datelist # doctest: +NORMALIZE_WHITESPACE
[OrgDate((2012, 2, 25)),
OrgDate((2012, 2, 26), None, False),
OrgDate((2012, 2, 27))]
```
**rangelist**

Alias of .get\_timestamps(active=True, inactive=True, range=True).

Return type list of *[orgparse.date.OrgDate](#page-24-1)* subclasses

```
>>> from orgparse import loads
>>> root = loads('''
... * Node with range dates <2012-02-25 Sat>--<2012-02-28 Tue>
... CLOCK: [2012-02-26 Sun 21:10]--[2012-02-26 Sun 21:15] => 0:05
... Some inactive time range [2012-02-25 Sat]--[2012-02-27 Mon].
... Some active time range <2012-02-26 Sun>--<2012-02-28 Tue>.
... Some time interval <2012-02-27 Mon 11:23-12:10>.
... ''')
>>> root.children[0].rangelist # doctest: +NORMALIZE_WHITESPACE
[OrgDate((2012, 2, 25), (2012, 2, 28)),
OrgDate((2012, 2, 25), (2012, 2, 27), False),
OrgDate((2012, 2, 26), (2012, 2, 28)),
OrgDate((2012, 2, 27, 11, 23, 0), (2012, 2, 27, 12, 10, 0))]
```
### **has\_date**()

Return True if it has any kind of timestamp

### **repeated\_tasks**

Get repeated tasks marked DONE in a entry having repeater.

Return type list of *[orgparse.date.OrgDateRepeatedTask](#page-27-0)* 

```
>>> from orgparse import loads
>>> node = loads('''
... * TODO Pay the rent
... DEADLINE: <2005-10-01 Sat +1m>
```

```
... - State "DONE" from "TODO" [2005-09-01 Thu 16:10]
... - State "DONE" from "TODO" [2005-08-01 Mon 19:44]
... - State "DONE" from "TODO" [2005-07-01 Fri 17:27]
... ''').children[0]
>>> node.repeated_tasks # doctest: +NORMALIZE_WHITESPACE
[OrgDateRepeatedTask((2005, 9, 1, 16, 10, 0), 'TODO', 'DONE'),
OrgDateRepeatedTask((2005, 8, 1, 19, 44, 0), 'TODO', 'DONE'),
OrgDateRepeatedTask((2005, 7, 1, 17, 27, 0), 'TODO', 'DONE')]
>>> node.repeated_tasks[0].before
'TODO'
>>> node.repeated_tasks[0].after
'DONE'
```
Repeated tasks in :LOGBOOK: can be fetched by the same code.

```
>>> node = loads('''
... * TODO Pay the rent
... DEADLINE: <2005-10-01 Sat +1m>
... :LOGBOOK:
... - State "DONE" from "TODO" [2005-09-01 Thu 16:10]
... - State "DONE" from "TODO" [2005-08-01 Mon 19:44]
... - State "DONE" from "TODO" [2005-07-01 Fri 17:27]
... :END:
... ''').children[0]
>>> node.repeated_tasks # doctest: +NORMALIZE_WHITESPACE
[OrgDateRepeatedTask((2005, 9, 1, 16, 10, 0), 'TODO', 'DONE'),
OrgDateRepeatedTask((2005, 8, 1, 19, 44, 0), 'TODO', 'DONE'),
OrgDateRepeatedTask((2005, 7, 1, 17, 27, 0), 'TODO', 'DONE')]
```
See: [\(info "\(org\) Repeated tasks"\)](http://orgmode.org/manual/Repeated-tasks.html)

<span id="page-22-0"></span>**class** orgparse.node.**OrgEnv**(*todos=['TODO'], dones=['DONE'], filename='<undefined>'*) Information global to the file (e.g, TODO keywords).

**nodes**

A list of org nodes.

```
>>> OrgEnv().nodes # default is empty (of course)
[]
>>> from orgparse import loads
>>> loads('''
... * Heading 1
... ** Heading 2
... *** Heading 3<br>... ''').env.nodes
                        # doctest: +ELLIPSIS +NORMALIZE WHITESPACE
[<orgparse.node.OrgRootNode object at 0x...>,
<orgparse.node.OrgNode object at 0x...>,
<orgparse.node.OrgNode object at 0x...>,
<orgparse.node.OrgNode object at 0x...>]
```
#### **todo\_keys**

TODO keywords defined for this document (file).

```
\Rightarrow \Rightarrow env = 0 \text{rqEnv}()>>> env.todo_keys
['TODO']
```
# <span id="page-23-0"></span>**done\_keys**

DONE keywords defined for this document (file).

```
>>> env = OrgEnv()
>>> env.done_keys
['DONE']
```
# **all\_todo\_keys**

All TODO keywords (including DONEs).

```
>>> env = OrgEnv()
>>> env.all_todo_keys
['TODO', 'DONE']
```
## **filename**

Return a path to the source file or similar information.

If the org objects are not loaded from a file, this value will be a string of the form <SOME\_TEXT>.

# Return type [str](https://docs.python.org/3/library/stdtypes.html#str)

# CHAPTER 4

# Date interface

<span id="page-24-2"></span><span id="page-24-0"></span>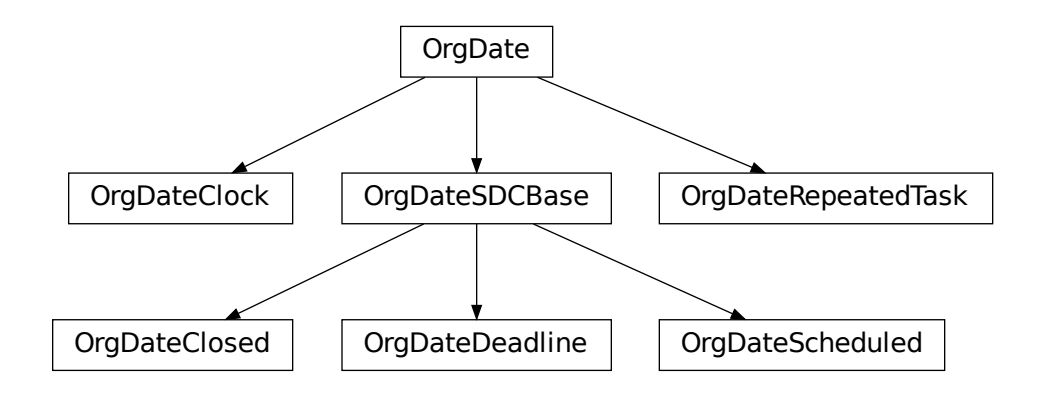

## <span id="page-24-1"></span>**class** orgparse.date.**OrgDate**(*start*, *end=None*, *active=None*)

**\_\_init\_\_**(*start*, *end=None*, *active=None*) Create [OrgDate](#page-24-1) object

### Parameters

- **start** (datetime, date, [tuple,](https://docs.python.org/3/library/stdtypes.html#tuple) [int,](https://docs.python.org/3/library/functions.html#int) [float](https://docs.python.org/3/library/functions.html#float) or [None](https://docs.python.org/3/library/constants.html#None)) Starting date.
- **end** (datetime, date, [tuple,](https://docs.python.org/3/library/stdtypes.html#tuple) [int,](https://docs.python.org/3/library/functions.html#int) [float](https://docs.python.org/3/library/functions.html#float) or [None](https://docs.python.org/3/library/constants.html#None)) Ending date.
- **active** ([bool](https://docs.python.org/3/library/functions.html#bool) or [None](https://docs.python.org/3/library/constants.html#None)) Active/inactive flag. None means using its default value, which may be different for different subclasses.

```
>>> OrgDate(datetime.date(2012, 2, 10))
OrgDate((2012, 2, 10))
>>> OrgDate((2012, 2, 10))
OrgDate((2012, 2, 10))
>>> OrgDate((2012, 2)) #doctest: +NORMALIZE_WHITESPACE
Traceback (most recent call last):
    ...
ValueError: Automatic conversion to the datetime object
requires at least 3 elements in the tuple.
Only 2 elements are in the given tuple '(2012, 2)'.
>>> OrgDate((2012, 2, 10, 12, 20, 30))
OrgDate((2012, 2, 10, 12, 20, 30))
>>> OrgDate((2012, 2, 10), (2012, 2, 15), active=False)
OrgDate((2012, 2, 10), (2012, 2, 15), False)
```
OrgDate can be created using unix timestamp:

```
>>> OrgDate(datetime.datetime.fromtimestamp(0)) == OrgDate(0)
True
```
#### **start**

Get date or datetime object

```
>>> OrgDate((2012, 2, 10)).start
datetime.date(2012, 2, 10)
>>> OrgDate((2012, 2, 10, 12, 10)).start
datetime.datetime(2012, 2, 10, 12, 10)
```
#### **end**

Get date or datetime object

```
>>> OrgDate((2012, 2, 10), (2012, 2, 15)).end
datetime.date(2012, 2, 15)
>>> OrgDate((2012, 2, 10, 12, 10), (2012, 2, 15, 12, 10)).end
datetime.datetime(2012, 2, 15, 12, 10)
```
### **is\_active**()

Return true if the date is active

### **has\_end**()

Return true if it has the end date

# **has\_time**()

Return true if the start date has time field

```
>>> OrgDate((2012, 2, 10)).has_time()
False
>>> OrgDate((2012, 2, 10, 12, 10)).has_time()
True
```
### **has\_overlap**(*other*)

Test if it has overlap with other  $OrgDate$  instance

If the argument is not an instance of *[OrgDate](#page-24-1)*, it is converted to *OrgDate* instance by OrgDate(other) first.

```
>>> od = OrgDate((2012, 2, 10), (2012, 2, 15))
>>> od.has_overlap(OrgDate((2012, 2, 11)))
```

```
True
>>> od.has_overlap(OrgDate((2012, 2, 20)))
False
>>> od.has_overlap(OrgDate((2012, 2, 11), (2012, 2, 20)))
True
>>> od.has_overlap((2012, 2, 11))
True
```
# **classmethod list\_from\_str**(*string*)

Parse string and return a list of  $O \Gamma \cap D$  at e objects

```
>>> OrgDate.list_from_str("... <2012-02-10 Fri> and <2012-02-12 Sun>")
[OrgDate((2012, 2, 10)), OrgDate((2012, 2, 12))]
>>> OrgDate.list_from_str("<2012-02-10 Fri>--<2012-02-12 Sun>")
[OrgDate((2012, 2, 10), (2012, 2, 12))]
>>> OrgDate.list_from_str("<2012-02-10 Fri>--[2012-02-12 Sun]")
[OrgDate((2012, 2, 10)), OrgDate((2012, 2, 12), None, False)]
>>> OrgDate.list_from_str("this is not timestamp")
[]
>>> OrgDate.list_from_str("<2012-02-11 Sat 10:11--11:20>")
[OrgDate((2012, 2, 11, 10, 11, 0), (2012, 2, 11, 11, 20, 0))]
```
#### **classmethod from\_str**(*string*)

Parse string and return an *[OrgDate](#page-24-1)* objects.

```
>>> OrgDate.from_str('2012-02-10 Fri')
OrgDate((2012, 2, 10))
>>> OrgDate.from_str('2012-02-10 Fri 12:05')
OrgDate((2012, 2, 10, 12, 5, 0))
```
- **class** orgparse.date.**OrgDateScheduled**(*start*, *end=None*, *active=None*) Date object to represent SCHEDULED attribute.
- **class** orgparse.date.**OrgDateDeadline**(*start*, *end=None*, *active=None*) Date object to represent DEADLINE attribute.
- **class** orgparse.date.**OrgDateClosed**(*start*, *end=None*, *active=None*) Date object to represent CLOSED attribute.
- **class** orgparse.date.**OrgDateClock**(*start*, *end*, *duration=None*, *active=None*) Date object to represent CLOCK attributes.

```
>>> OrgDateClock.from_str(
... 'CLOCK: [2010-08-08 Sun 17:00]--[2010-08-08 Sun 17:30] => 0:30')
OrgDateClock((2010, 8, 8, 17, 0, 0), (2010, 8, 8, 17, 30, 0))
```
**duration**

Get duration of CLOCK.

```
>>> duration = OrgDateClock.from_str(
... 'CLOCK: [2010-08-08 Sun 17:00]--[2010-08-08 Sun 17:30] => 0:30'
... ).duration
>>> duration.seconds
1800
>>> total_minutes(duration)
30.0
```
# <span id="page-27-1"></span>**is\_duration\_consistent**()

Check duration value of CLOCK line.

```
>>> OrgDateClock.from_str(
... 'CLOCK: [2010-08-08 Sun 17:00]--[2010-08-08 Sun 17:30] => 0:30'
... ).is_duration_consistent()
True
>>> OrgDateClock.from_str(
... 'CLOCK: [2010-08-08 Sun 17:00]--[2010-08-08 Sun 17:30] => 0:15'
... ).is_duration_consistent()
False
```
# **classmethod from\_str**(*line*)

Get CLOCK from given string.

Return three tuple (start, stop, length) which is datetime object of start time, datetime object of stop time and length in minute.

### <span id="page-27-0"></span>**class** orgparse.date.**OrgDateRepeatedTask**(*start*, *before*, *after*, *active=None*)

Date object to represent repeated tasks.

# **before**

The state of task before marked as done.

```
>>> od = OrgDateRepeatedTask((2005, 9, 1, 16, 10, 0), 'TODO', 'DONE')
>>> od.before
'TODO'
```
### **after**

The state of task after marked as done.

```
>>> od = OrgDateRepeatedTask((2005, 9, 1, 16, 10, 0), 'TODO', 'DONE')
>>> od.after
'DONE'
```
# CHAPTER 5

# Further resources

# <span id="page-28-1"></span><span id="page-28-0"></span>**5.1 Internals**

# **5.1.1 orgparse.node**

orgparse.node.**parse\_heading\_level**(*heading*) Get star-stripped heading and its level

```
>>> parse_heading_level('* Heading')
('Heading', 1)
>>> parse_heading_level('******** Heading')
('Heading', 8)
>>> parse_heading_level('not heading') # None
```
orgparse.node.**parse\_heading\_tags**(*heading*) Get first tags and heading without tags

```
>>> parse_heading_tags('HEADING')
('HEADING', [])
>>> parse_heading_tags('HEADING :TAG1:TAG2:')
('HEADING', ['TAG1', 'TAG2'])
>>> parse_heading_tags('HEADING: this is still heading :TAG1:TAG2:')
('HEADING: this is still heading', ['TAG1', 'TAG2'])
>>> parse_heading_tags('HEADING :@tag:_tag_:')
('HEADING', ['@tag', '_tag_'])
```
Here is the spec of tags from Org Mode manual:

Tags are normal words containing letters, numbers, \_, and @. Tags must be preceded and followed by a single colon, e.g., :work:.

—(info "(org) Tags")

orgparse.node.**parse\_heading\_todos**(*heading*, *todo\_candidates*) Get TODO keyword and heading without TODO keyword.

```
>>> todos = ['TODO', 'DONE']
>>> parse_heading_todos('Normal heading', todos)
('Normal heading', None)
>>> parse_heading_todos('TODO Heading', todos)
('Heading', 'TODO')
```
orgparse.node.**parse\_heading\_priority**(*heading*) Get priority and heading without priority field..

```
>>> parse_heading_priority('HEADING')
('HEADING', None)
>>> parse_heading_priority('[#A] HEADING')
('HEADING', 'A')
>>> parse_heading_priority('[#0] HEADING')
('HEADING', '0')
>>> parse_heading_priority('[#A]')
(11, 1A)
```
orgparse.node.**parse\_property**(*line*)

Get property from given string.

```
>>> parse_property(':Some_property: some value')
('Some_property', 'some value')
>>> parse_property(':Effort: 1:10')
('Effort', 70)
```
# orgparse.node.**parse\_comment**(*line*)

Parse special comment such as #+SEQ\_TODO

```
>>> parse_comment('#+SEQ_TODO: TODO | DONE')
('SEQ_TODO', 'TODO | DONE')
>>> parse_comment('# not a special comment') # None
```
# orgparse.node.**parse\_seq\_todo**(*line*) Parse value part of SEQ\_TODO/TODO/TYP\_TODO comment.

```
>>> parse_seq_todo('TODO | DONE')
(['TODO'], ['DONE'])
>>> parse_seq_todo(' Fred Sara Lucy Mike | DONE ')
(['Fred', 'Sara', 'Lucy', 'Mike'], ['DONE'])
>>> parse_seq_todo('| CANCELED')
([], ['CANCELED'])
>>> parse_seq_todo('REPORT(r) BUG(b) KNOWNCAUSE(k) | FIXED(f)')
(['REPORT', 'BUG', 'KNOWNCAUSE'], ['FIXED'])
```
See also:

- (info "(org) Per-file keywords")
- (info "(org) Fast access to TODO states")
- **class** orgparse.node.**OrgEnv**(*todos=['TODO'], dones=['DONE'], filename='<undefined>'*) Information global to the file (e.g, TODO keywords).

```
nodes
```
A list of org nodes.

```
>>> OrgEnv().nodes # default is empty (of course)
[]
```

```
>>> from orgparse import loads
>>> loads('''
... * Heading 1
... ** Heading 2
... *** Heading 3<br>... ''').env.nodes
                        # doctest: +ELLIPSIS +NORMALIZE WHITESPACE
[<orgparse.node.OrgRootNode object at 0x...>,
<orgparse.node.OrgNode object at 0x...>,
<orgparse.node.OrgNode object at 0x...>,
<orgparse.node.OrgNode object at 0x...>]
```
#### **todo\_keys**

TODO keywords defined for this document (file).

```
>>> env = OrgEnv()
>>> env.todo_keys
['TODO']
```
# **done\_keys**

DONE keywords defined for this document (file).

```
>>> env = OrgEnv()
>>> env.done_keys
['DONE']
```
#### **all\_todo\_keys**

All TODO keywords (including DONEs).

```
\Rightarrow \Rightarrow env = OrgEnv()
>>> env.all_todo_keys
['TODO', 'DONE']
```
#### **filename**

Return a path to the source file or similar information.

If the org objects are not loaded from a file, this value will be a string of the form <SOME\_TEXT>.

### Return type [str](https://docs.python.org/3/library/stdtypes.html#str)

```
class orgparse.node.OrgBaseNode(env, index=None)
```
Base class for [OrgRootNode](#page-16-0) and [OrgNode](#page-18-0)

#### **env**

An instance of  $\Omega_{\text{C}}/N$ . All nodes in a same file shares same instance.

[OrgBaseNode](#page-12-1) is an iterable object:

```
>>> from orgparse import loads
>>> root = loads('''
... * Heading 1
... ** Heading 2
... *** Heading 3
... * Heading 4
... ''')
>>> for node in root:
... print(node)
<BLANKLINE>
* Heading 1
```

```
** Heading 2
*** Heading 3
* Heading 4
```
Note that the first blank line is due to the root node, as iteration contains the object itself. To skip that, use slice access  $[1:]:$ 

```
>>> for node in root[1:]:
... print(node)
* Heading 1
** Heading 2
*** Heading 3
* Heading 4
```
It also support sequence protocol.

```
>>> print(root[1])
* Heading 1
>>> root[0] is root # index 0 means itself
True
>>> len(root) # remember, sequence contains itself
5
```
Note the difference between root [1:] and root [1]:

```
>>> for node in root[1]:
... print(node)
* Heading 1
** Heading 2
*** Heading 3
```
### **\_index = None**

Index of *self* in *self.env.nodes*.

It must satisfy an equality:

```
self.env.nodes[self._index] is self
```
This value is used for quick access for iterator and tree-like traversing.

### **previous\_same\_level**

Return previous node if exists or None otherwise.

```
>>> from orgparse import loads
>>> root = loads('''
... * Node 1
... * Node 2
... ** Node 3
... ''')
\Rightarrow (n1, n2, n3) = list(root[1:])
>>> n1.previous_same_level is None
True
>>> n2.previous_same_level is n1
True
>>> n3.previous_same_level is None # n2 is not at the same level
True
```
#### **next\_same\_level**

Return next node if exists or None otherwise.

```
>>> from orgparse import loads
>>> root = loads('''
... * Node 1
... * Node 2
... ** Node 3
... ''')
\Rightarrow (n1, n2, n3) = list(root[1:])
>>> n1.next_same_level is n2
True
>>> n2.next_same_level is None # n3 is not at the same level
True
>>> n3.next_same_level is None
True
```
**get\_parent**(*max\_level=None*)

Return a parent node.

**Parameters**  $\text{max\_level}(int)$  $\text{max\_level}(int)$  $\text{max\_level}(int)$  **– In the normally structured org file, it is a level of the ancestor** node to return. For example, get\_parent(max\_level=0) returns a root node.

In general case, it specify a maximum level of the desired ancestor node. If there is no ancestor node which level is equal to max\_level, this function try to find an ancestor node which level is smaller than max\_level.

```
>>> from orgparse import loads
>>> root = loads('''
... * Node 1
... ** Node 2
... ** Node 3
... ''')
\Rightarrow (n1, n2, n3) = list(root[1:])
>>> n1.get_parent() is root
True
>>> n2.get_parent() is n1
True
>>> n3.get_parent() is n1
True
```
For simplicity, accessing  $parent$  is alias of calling  $get\_parent$  () without argument.

```
>>> n1.get_parent() is n1.parent
True
>>> root.parent is None
True
```
This is a little bit pathological situation – but works.

```
>>> root = loads('''
... * Node 1
... *** Node 2
... ** Node 3
... ''')
\Rightarrow (n1, n2, n3) = list(root[1:])
>>> n1.get_parent() is root
True
```

```
>>> n2.get_parent() is n1
True
>>> n3.get_parent() is n1
True
```
Now let's play with *max\_level*.

```
>>> root = loads('''
... * Node 1 (level 1)
... ** Node 2 (level 2)
... *** Node 3 (level 3)
... ''')
\Rightarrow (n1, n2, n3) = list(root[1:])
>>> n3.get_parent() is n2
True
>>> n3.get_parent(max_level=2) is n2 # same as default
True
>>> n3.get_parent(max_level=1) is n1
True
>>> n3.get_parent(max_level=0) is root
True
```
#### **parent**

Alias of  $get\_parent$  () (calling without argument).

#### **children**

A list of child nodes.

```
>>> from orgparse import loads
>>> root = loads('''
... * Node 1
... ** Node 2
... *** Node 3
... ** Node 4
... ''')
>>> (n1, n2, n3, n4) = list(root[1:])
>>> (c1, c2) = n1.children
>>> c1 is n2
True
>>> c2 is n4
True
```
Note the difference to n1 [1:], which returns the Node 3 also.:

```
\Rightarrow (m1, m2, m3) = list(n1[1:])
>>> m2 is n3
True
```
**root**

The root node.

```
>>> from orgparse import loads
>>> root = loads('* Node 1')
>>> n1 = root[1]
>>> n1.root is root
True
```
### **level**

Level of this node.

### Return type [int](https://docs.python.org/3/library/functions.html#int)

**\_get\_tags**(*inher=False*)

Return tags

**Parameters inher** ([bool](https://docs.python.org/3/library/functions.html#bool)) – Mix with tags of all ancestor nodes if True.

#### Return type [set](https://docs.python.org/3/library/stdtypes.html#set)

### **tags**

Tag of this and parents node.

```
>>> from orgparse import loads
>>> n2 = loads('''
... * Node 1 :TAG1:<br>... ** Node 2 :TAG2:
... ** Node 2
... ''')[2]
>>> n2.tags == set(['TAG1', 'TAG2'])
True
```
# **shallow\_tags**

Tags defined for this node (don't look-up parent nodes).

```
>>> from orgparse import loads
>>> n2 = loads('''
... * Node 1 :TAG1:<br>... ** Node 2 :TAG2:
... ** Node 2
... ''')[2]
>>> n2.shallow_tags == set(['TAG2'])
True
```
#### **is\_root**()

Return True when it is a root node.

```
>>> from orgparse import loads
\Rightarrow \Rightarrow \text{root} = \text{loads}(' + \text{Node} 1')>>> root.is_root()
True
>>> n1 = root[1]
>>> n1.is_root()
False
```
**class** orgparse.node.**OrgRootNode**(*env*, *index=None*) Node to represent a file

See *[OrgBaseNode](#page-12-1)* for other available functions.

```
get_parent(max_level=None)
```
Return a parent node.

Parameters max\_level  $(int)$  $(int)$  $(int)$  – In the normally structured org file, it is a level of the ancestor node to return. For example, get\_parent(max\_level=0) returns a root node.

In general case, it specify a maximum level of the desired ancestor node. If there is no ancestor node which level is equal to  $max$  level, this function try to find an ancestor node which level is smaller than max\_level.

```
>>> from orgparse import loads
>>> root = loads('''
... * Node 1
... ** Node 2
... ** Node 3
... ''')
\Rightarrow (n1, n2, n3) = list(root[1:])
>>> n1.get_parent() is root
True
>>> n2.get_parent() is n1
True
>>> n3.get_parent() is n1
True
```
For simplicity, accessing parent is alias of calling  $get\_parent$  () without argument.

```
>>> n1.get_parent() is n1.parent
True
>>> root.parent is None
True
```
This is a little bit pathological situation – but works.

```
\Rightarrow \Rightarrow \text{root} = \text{loads}('')... * Node 1
... *** Node 2
... ** Node 3
... ''')
\Rightarrow (n1, n2, n3) = list(root[1:])
>>> n1.get_parent() is root
True
>>> n2.get_parent() is n1
True
>>> n3.get_parent() is n1
True
```
Now let's play with *max\_level*.

```
\Rightarrow \Rightarrow \text{root} = \text{loads}('')... * Node 1 (level 1)
... ** Node 2 (level 2)
... *** Node 3 (level 3)
... ''')
>>> (n1, n2, n3) = list(root[1:])
>>> n3.get_parent() is n2
True
>>> n3.get_parent(max_level=2) is n2 # same as default
True
>>> n3.get_parent(max_level=1) is n1
True
>>> n3.get_parent(max_level=0) is root
True
```
# **is\_root**()

Return True when it is a root node.

```
>>> from orgparse import loads
\Rightarrow root = loads('* Node 1')
>>> root.is_root()
True
>>> n1 = root[1]
>>> n1.is_root()
False
```
**class** orgparse.node.**OrgNode**(*\*args*, *\*\*kwds*) Node to represent normal org node

See *[OrgBaseNode](#page-12-1)* for other available functions.

```
_parse_pre()
```
Call parsers which must be called before tree structuring

```
_iparse_sdc(ilines)
```
Parse SCHEDULED, DEADLINE and CLOSED time tamps.

They are assumed be in the first line.

```
get_heading(format='plain')
```
Return a string of head text without tags and TODO keywords.

```
>>> from orgparse import loads
>>> node = loads('* TODO Node 1').children[0]
>>> node.get_heading()
'Node 1'
```
It strips off inline markup by default (format='plain'). You can get the original raw string by specifying format='raw'.

```
>>> node = loads('* [[link][Node 1]]').children[0]
>>> node.get_heading()
'Node 1'
>>> node.get_heading(format='raw')
'[[link][Node 1]]'
```
# **get\_body**(*format='plain'*)

Return a string of body text.

```
get_heading().
```
### **heading**

```
Alias of .get_heading(format='plain').
```
**body**

```
Alias of .get_body(format='plain').
```
#### **priority**

Priority attribute of this node. It is None if undefined.

```
>>> from orgparse import loads
>>> (n1, n2) = loads('''
... * [#A] Node 1
... * Node 2
... ''').children
>>> n1.priority
^{\prime} A^{\prime}
```

```
>>> n2.priority is None
True
```
**\_get\_tags**(*inher=False*)

Return tags

**Parameters inher** ([bool](https://docs.python.org/3/library/functions.html#bool)) – Mix with tags of all ancestor nodes if True.

Return type [set](https://docs.python.org/3/library/stdtypes.html#set)

#### **todo**

A TODO keyword of this node if exists or None otherwise.

```
>>> from orgparse import loads
>>> root = loads('* TODO Node 1')
>>> root.children[0].todo
'TODO'
```
## **get\_property**(*key*, *val=None*)

Return property named key if exists or val otherwise.

# Parameters

- **key**  $(str)$  $(str)$  $(str)$  Key of property.
- **val** Default value to return.

# **properties**

Node properties as a dictionary.

```
>>> from orgparse import loads
>>> root = loads('''
... * Node
... :PROPERTIES:
... :SomeProperty: value
... :END:
... ''')
>>> root.children[0].properties['SomeProperty']
'value'
```
# **scheduled**

Return scheduled timestamp

Return type a subclass of [orgparse.date.OrgDate](#page-24-1)

```
>>> from orgparse import loads
>>> root = loads('''
... * Node
... SCHEDULED: <2012-02-26 Sun>
... ''')
>>> root.children[0].scheduled
OrgDateScheduled((2012, 2, 26))
```
### **deadline**

Return deadline timestamp.

Return type a subclass of *[orgparse.date.OrgDate](#page-24-1)* 

```
>>> from orgparse import loads
>>> root = loads('''
... * Node
... DEADLINE: <2012-02-26 Sun>
... ''')
>>> root.children[0].deadline
OrgDateDeadline((2012, 2, 26))
```
#### **closed**

Return timestamp of closed time.

Return type a subclass of *[orgparse.date.OrgDate](#page-24-1)* 

```
>>> from orgparse import loads
>>> root = loads('''
... * Node
... CLOSED: [2012-02-26 Sun 21:15]
... ''')
>>> root.children[0].closed
OrgDateClosed((2012, 2, 26, 21, 15, 0))
```
**clock**

Return a list of clocked timestamps

Return type a list of a subclass of *[orgparse.date.OrgDate](#page-24-1)* 

```
>>> from orgparse import loads
>>> root = loads('''
... * Node
... CLOCK: [2012-02-26 Sun 21:10]--[2012-02-26 Sun 21:15] => 0:05
... ''')
>>> root.children[0].clock
[OrgDateClock((2012, 2, 26, 21, 10, 0), (2012, 2, 26, 21, 15, 0))]
```
### **get\_timestamps**(*active=False*, *inactive=False*, *range=False*, *point=False*) Return a list of timestamps in the body text.

#### **Parameters**

- **active** ([bool](https://docs.python.org/3/library/functions.html#bool)) Include active type timestamps.
- **inactive** ([bool](https://docs.python.org/3/library/functions.html#bool)) Include inactive type timestamps.
- **range** ([bool](https://docs.python.org/3/library/functions.html#bool)) Include timestamps which has end date.
- **point**  $(boo1)$  Include timestamps which has no end date.

Return type list of *[orgparse.date.OrgDate](#page-24-1)* subclasses

Consider the following org node:

```
>>> from orgparse import loads
>>> node = loads('''
... * Node
... CLOSED: [2012-02-26 Sun 21:15] SCHEDULED: <2012-02-26 Sun>
... CLOCK: [2012-02-26 Sun 21:10]--[2012-02-26 Sun 21:15] => 0:05
... Some inactive timestamp [2012-02-23 Thu] in body text.
... Some active timestamp <2012-02-24 Fri> in body text.
... Some inactive time range [2012-02-25 Sat]--[2012-02-27 Mon].
... Some active time range <2012-02-26 Sun>--<2012-02-28 Tue>.
... ''').children[0]
```
The default flags are all off, so it does not return anything.

```
>>> node.get_timestamps()
[]
```
You can fetch appropriate timestamps using keyword arguments.

```
>>> node.get_timestamps(inactive=True, point=True)
[OrgDate((2012, 2, 23), None, False)]
>>> node.get_timestamps(active=True, point=True)
[OrgDate((2012, 2, 24))]
>>> node.get_timestamps(inactive=True, range=True)
[OrgDate((2012, 2, 25), (2012, 2, 27), False)]
>>> node.get_timestamps(active=True, range=True)
[OrgDate((2012, 2, 26), (2012, 2, 28))]
```
This is more complex example. Only active timestamps, regardless of range/point type.

```
>>> node.get_timestamps(active=True, point=True, range=True)
[OrgDate((2012, 2, 24)), OrgDate((2012, 2, 26), (2012, 2, 28))]
```
#### **datelist**

Alias of .get\_timestamps(active=True, inactive=True, point=True).

Return type list of *[orgparse.date.OrgDate](#page-24-1)* subclasses

```
>>> from orgparse import loads
>>> root = loads('''
... * Node with point dates <2012-02-25 Sat>
... CLOSED: [2012-02-25 Sat 21:15]
... Some inactive timestamp [2012-02-26 Sun] in body text.
... Some active timestamp <2012-02-27 Mon> in body text.
... ''')
>>> root.children[0].datelist # doctest: +NORMALIZE_WHITESPACE
[OrgDate((2012, 2, 25)),
OrgDate((2012, 2, 26), None, False),
OrgDate((2012, 2, 27))]
```
### **rangelist**

Alias of .get\_timestamps(active=True, inactive=True, range=True).

**Return type** list of *[orgparse.date.OrgDate](#page-24-1)* subclasses

```
>>> from orgparse import loads
>>> root = loads('''
... * Node with range dates <2012-02-25 Sat>--<2012-02-28 Tue>
... CLOCK: [2012-02-26 Sun 21:10]--[2012-02-26 Sun 21:15] => 0:05
... Some inactive time range [2012-02-25 Sat]--[2012-02-27 Mon].
... Some active time range <2012-02-26 Sun>--<2012-02-28 Tue>.
... Some time interval <2012-02-27 Mon 11:23-12:10>.
... ''')
>>> root.children[0].rangelist # doctest: +NORMALIZE_WHITESPACE
[OrgDate((2012, 2, 25), (2012, 2, 28)),
OrgDate((2012, 2, 25), (2012, 2, 27), False),
OrgDate((2012, 2, 26), (2012, 2, 28)),
OrgDate((2012, 2, 27, 11, 23, 0), (2012, 2, 27, 12, 10, 0))]
```
#### **has\_date**()

Return True if it has any kind of timestamp

#### **repeated\_tasks**

Get repeated tasks marked DONE in a entry having repeater.

Return type list of [orgparse.date.OrgDateRepeatedTask](#page-27-0)

```
>>> from orgparse import loads
>>> node = loads('''
... * TODO Pay the rent
... DEADLINE: <2005-10-01 Sat +1m>
... - State "DONE" from "TODO" [2005-09-01 Thu 16:10]
... - State "DONE" from "TODO" [2005-08-01 Mon 19:44]
... - State "DONE" from "TODO" [2005-07-01 Fri 17:27]
... ''').children[0]
>>> node.repeated_tasks # doctest: +NORMALIZE_WHITESPACE
[OrgDateRepeatedTask((2005, 9, 1, 16, 10, 0), 'TODO', 'DONE'),
OrgDateRepeatedTask((2005, 8, 1, 19, 44, 0), 'TODO', 'DONE'),
OrgDateRepeatedTask((2005, 7, 1, 17, 27, 0), 'TODO', 'DONE')]
>>> node.repeated_tasks[0].before
'TODO'
>>> node.repeated_tasks[0].after
'DONE'
```
Repeated tasks in :LOGBOOK: can be fetched by the same code.

```
>>> node = loads('''
... * TODO Pay the rent
... DEADLINE: <2005-10-01 Sat +1m>
... :LOGBOOK:
... - State "DONE" from "TODO" [2005-09-01 Thu 16:10]
... - State "DONE" from "TODO" [2005-08-01 Mon 19:44]
... - State "DONE" from "TODO" [2005-07-01 Fri 17:27]
... :END:
... ''').children[0]
>>> node.repeated_tasks # doctest: +NORMALIZE_WHITESPACE
[OrgDateRepeatedTask((2005, 9, 1, 16, 10, 0), 'TODO', 'DONE'),
OrgDateRepeatedTask((2005, 8, 1, 19, 44, 0), 'TODO', 'DONE'),
OrgDateRepeatedTask((2005, 7, 1, 17, 27, 0), 'TODO', 'DONE')]
```
See: [\(info "\(org\) Repeated tasks"\)](http://orgmode.org/manual/Repeated-tasks.html)

# **5.1.2 orgparse.date**

```
orgparse.date.total_seconds(td)
     Equivalent to datetime.timedelta.total_seconds.
```

```
orgparse.date.total_minutes(td)
    Alias for total seconds (td) / 60.
```
orgparse.date.**gene\_timestamp\_regex**(*brtype*, *prefix=None*, *nocookie=False*) Generate timetamp regex for active/inactive/nobrace brace type

#### Parameters

- **brtype** ({'active', 'inactive', 'nobrace'}) It specifies a type of brace. active: <>-type; inactive: []-type; nobrace: no braces.
- **prefix** ([str](https://docs.python.org/3/library/stdtypes.html#str) or [None](https://docs.python.org/3/library/constants.html#None)) It will be appended to the head of keys of the "groupdict". For example, if prefix is 'active\_' the groupdict has keys such as 'active\_year', 'active\_month', and so on. If it is None it will be set to brtype + '\_'.

• **nocookie**  $(b \circ \circ l)$  – Cookie part (e.g., '-3d' or '+6m') is not included if it is True. Default value is False.

```
>>> timestamp_re = re.compile(
... gene_timestamp_regex('active', prefix=''),
... re.VERBOSE)
>>> timestamp_re.match('no match') # returns None
>>> m = timestamp_re.match('<2010-06-21 Mon>')
>>> m.group()
'<2010-06-21 Mon>'
>>> '{year}-{month}-{day}'.format(**m.groupdict())
'2010-06-21'
>>> m = timestamp_re.match('<2005-10-01 Sat 12:30 +7m -3d>')
>>> from collections import OrderedDict
>>> sorted(m.groupdict().items())
... # doctest: +NORMALIZE_WHITESPACE
[('day', '01'),
 ('end_hour', None), ('end_min', None),
('hour', '12'), ('min', '30'),
('month', '10'),
 ('repeatdwmy', 'm'), ('repeatnum', '7'), ('repeatpre', '+'),
 ('warndwmy', 'd'), ('warnnum', '3'), ('warnpre', '-'), ('year', '2005')]
```
When brtype = 'nobrace', cookie part cannot be retrieved.

```
>>> timestamp_re = re.compile(
... gene_timestamp_regex('nobrace', prefix=''),
... re.VERBOSE)
>>> timestamp_re.match('no match') # returns None
>>> m = timestamp_re.match('2010-06-21 Mon')
>>> m.group()
'2010-06-21'
>>> '{year}-{month}-{day}'.format(**m.groupdict())
'2010-06-21'
>>> m = timestamp_re.match('2005-10-01 Sat 12:30 +7m -3d')
>>> sorted(m.groupdict().items())
... # doctest: +NORMALIZE_WHITESPACE
[('day', '01'),
 ('end_hour', None), ('end_min', None),
 ('hour', '12'), ('min', '30'),
 ('month', '10'), ('year', '2005')]
```
- **class** orgparse.date.**OrgDateScheduled**(*start*, *end=None*, *active=None*) Date object to represent SCHEDULED attribute.
- **class** orgparse.date.**OrgDateDeadline**(*start*, *end=None*, *active=None*) Date object to represent DEADLINE attribute.
- **class** orgparse.date.**OrgDateClosed**(*start*, *end=None*, *active=None*) Date object to represent CLOSED attribute.
- **class** orgparse.date.**OrgDateClock**(*start*, *end*, *duration=None*, *active=None*) Date object to represent CLOCK attributes.

```
>>> OrgDateClock.from_str(
... 'CLOCK: [2010-08-08 Sun 17:00]--[2010-08-08 Sun 17:30] => 0:30')
OrgDateClock((2010, 8, 8, 17, 0, 0), (2010, 8, 8, 17, 30, 0))
```
**duration**

<span id="page-42-0"></span>Get duration of CLOCK.

```
>>> duration = OrgDateClock.from_str(
... 'CLOCK: [2010-08-08 Sun 17:00]--[2010-08-08 Sun 17:30] => 0:30'
... ).duration
>>> duration.seconds
1800
>>> total_minutes(duration)
30.0
```
### **is\_duration\_consistent**()

Check duration value of CLOCK line.

```
>>> OrgDateClock.from_str(
... 'CLOCK: [2010-08-08 Sun 17:00]--[2010-08-08 Sun 17:30] => 0:30'
... ).is_duration_consistent()
True
>>> OrgDateClock.from_str(
... 'CLOCK: [2010-08-08 Sun 17:00]--[2010-08-08 Sun 17:30] => 0:15'
... ).is_duration_consistent()
False
```
#### **classmethod from\_str**(*line*)

Get CLOCK from given string.

Return three tuple (start, stop, length) which is datetime object of start time, datetime object of stop time and length in minute.

```
class orgparse.date.OrgDateRepeatedTask(start, before, after, active=None)
```
Date object to represent repeated tasks.

# **before**

The state of task before marked as done.

```
>>> od = OrgDateRepeatedTask((2005, 9, 1, 16, 10, 0), 'TODO', 'DONE')
>>> od.before
'TODO'
```
#### **after**

The state of task after marked as done.

```
>>> od = OrgDateRepeatedTask((2005, 9, 1, 16, 10, 0), 'TODO', 'DONE')
>>> od.after
'DONE'
```
**class** orgparse.date.**OrgDate**(*start*, *end=None*, *active=None*)

```
_active_default = True
```
The default active value.

When the *active* argument to *\_\_init \_\_is* None, This value will be used.

#### **\_active\_default = True**

The default active value.

When the *active* argument to \_\_init\_\_ is None, This value will be used.

#### **start**

Get date or datetime object

```
>>> OrgDate((2012, 2, 10)).start
datetime.date(2012, 2, 10)
>>> OrgDate((2012, 2, 10, 12, 10)).start
datetime.datetime(2012, 2, 10, 12, 10)
```
#### **end**

Get date or datetime object

```
>>> OrgDate((2012, 2, 10), (2012, 2, 15)).end
datetime.date(2012, 2, 15)
>>> OrgDate((2012, 2, 10, 12, 10), (2012, 2, 15, 12, 10)).end
datetime.datetime(2012, 2, 15, 12, 10)
```
### **is\_active**()

Return true if the date is active

# **has\_end**()

Return true if it has the end date

## **has\_time**()

Return true if the start date has time field

```
>>> OrgDate((2012, 2, 10)).has_time()
False
>>> OrgDate((2012, 2, 10, 12, 10)).has_time()
True
```
#### **has\_overlap**(*other*)

Test if it has overlap with other  $O \Gamma^2$  instance

If the argument is not an instance of  $OrgDate$ , it is converted to  $OrgDate$  instance by OrgDate(other) first.

```
>>> od = OrgDate((2012, 2, 10), (2012, 2, 15))
>>> od.has_overlap(OrgDate((2012, 2, 11)))
True
>>> od.has_overlap(OrgDate((2012, 2, 20)))
False
>>> od.has_overlap(OrgDate((2012, 2, 11), (2012, 2, 20)))
True
>>> od.has_overlap((2012, 2, 11))
True
```
## **classmethod list\_from\_str**(*string*)

Parse string and return a list of *[OrgDate](#page-24-1)* objects

```
>>> OrgDate.list_from_str("... <2012-02-10 Fri> and <2012-02-12 Sun>")
[OrgDate((2012, 2, 10)), OrgDate((2012, 2, 12))]
>>> OrgDate.list_from_str("<2012-02-10 Fri>--<2012-02-12 Sun>")
[OrgDate((2012, 2, 10), (2012, 2, 12))]
>>> OrgDate.list_from_str("<2012-02-10 Fri>--[2012-02-12 Sun]")
[OrgDate((2012, 2, 10)), OrgDate((2012, 2, 12), None, False)]
>>> OrgDate.list from str("this is not timestamp")
[]
>>> OrgDate.list_from_str("<2012-02-11 Sat 10:11--11:20>")
[OrgDate((2012, 2, 11, 10, 11, 0), (2012, 2, 11, 11, 20, 0))]
```
# **classmethod from\_str**(*string*)

Parse string and return an [OrgDate](#page-24-1) objects.

```
>>> OrgDate.from_str('2012-02-10 Fri')
OrgDate((2012, 2, 10))
>>> OrgDate.from_str('2012-02-10 Fri 12:05')
OrgDate((2012, 2, 10, 12, 5, 0))
```
• [GitHub repository](https://github.com/tkf/orgparse)

# CHAPTER 6

Indices and tables

- <span id="page-46-0"></span>• genindex
- modindex
- search

Python Module Index

<span id="page-48-0"></span>o

orgparse, [1](#page-4-0) orgparse.date, [21](#page-24-0) orgparse.node, [9](#page-12-0)

# Index

# <span id="page-50-0"></span>Symbols

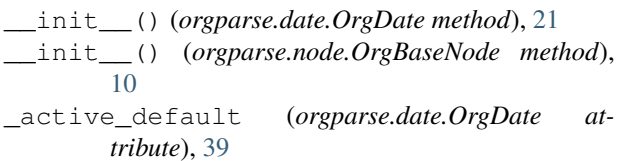

# A

after (*orgparse.date.OrgDateRepeatedTask attribute*), [24](#page-27-1)

all\_todo\_keys (*orgparse.node.OrgEnv attribute*), [20](#page-23-0)

# B

before (*orgparse.date.OrgDateRepeatedTask attribute*), [24](#page-27-1) body (*orgparse.node.OrgNode attribute*), [15](#page-18-2)

# C

children (*orgparse.node.OrgBaseNode attribute*), [12](#page-15-1) clock (*orgparse.node.OrgNode attribute*), [17](#page-20-0) closed (*orgparse.node.OrgNode attribute*), [16](#page-19-0)

# D

datelist (*orgparse.node.OrgNode attribute*), [18](#page-21-0) deadline (*orgparse.node.OrgNode attribute*), [16](#page-19-0) done\_keys (*orgparse.node.OrgEnv attribute*), [19](#page-22-1) duration (*orgparse.date.OrgDateClock attribute*), [23](#page-26-0)

# E

end (*orgparse.date.OrgDate attribute*), [22](#page-25-0) env (*orgparse.node.OrgBaseNode attribute*), [9,](#page-12-3) [27](#page-30-0)

# F

filename (*orgparse.node.OrgEnv attribute*), [20](#page-23-0) from\_str() (*orgparse.date.OrgDate class method*), [23](#page-26-0) from\_str() (*orgparse.date.OrgDateClock class method*), [24](#page-27-1)

# G

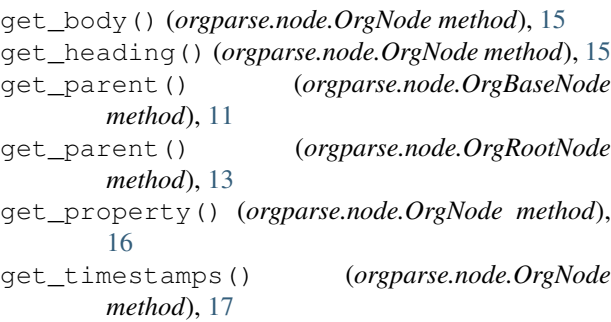

# H

has\_date() (*orgparse.node.OrgNode method*), [18](#page-21-0) has\_end() (*orgparse.date.OrgDate method*), [22](#page-25-0) has\_overlap() (*orgparse.date.OrgDate method*), [22](#page-25-0) has\_time() (*orgparse.date.OrgDate method*), [22](#page-25-0) heading (*orgparse.node.OrgNode attribute*), [15](#page-18-2)

# I

is\_active() (*orgparse.date.OrgDate method*), [22](#page-25-0) is\_duration\_consistent() (*orgparse.date.OrgDateClock method*), [23](#page-26-0) is\_root() (*orgparse.node.OrgBaseNode method*), [13](#page-16-2) is\_root() (*orgparse.node.OrgRootNode method*), [14](#page-17-0)

# L

level (*orgparse.node.OrgBaseNode attribute*), [13](#page-16-2) list\_from\_str() (*orgparse.date.OrgDate class method*), [23](#page-26-0) load() (*in module orgparse*), [6](#page-9-1) loadi() (*in module orgparse*), [6](#page-9-1) loads() (*in module orgparse*), [6](#page-9-1)

# N

next\_same\_level (*orgparse.node.OrgBaseNode attribute*), [11](#page-14-1) nodes (*orgparse.node.OrgEnv attribute*), [19](#page-22-1)

# O

OrgBaseNode (*class in orgparse.node*), [9](#page-12-3) OrgDate (*class in orgparse.date*), [21](#page-24-2) OrgDateClock (*class in orgparse.date*), [23](#page-26-0) OrgDateClosed (*class in orgparse.date*), [23](#page-26-0) OrgDateDeadline (*class in orgparse.date*), [23](#page-26-0) OrgDateRepeatedTask (*class in orgparse.date*), [24](#page-27-1) OrgDateScheduled (*class in orgparse.date*), [23](#page-26-0) OrgEnv (*class in orgparse.node*), [19](#page-22-1) OrgNode (*class in orgparse.node*), [15](#page-18-2) orgparse (*module*), [1](#page-4-1) orgparse.date (*module*), [21](#page-24-2) orgparse.node (*module*), [9](#page-12-3) OrgRootNode (*class in orgparse.node*), [13](#page-16-2)

# P

parent (*orgparse.node.OrgBaseNode attribute*), [12](#page-15-1) previous\_same\_level (*orgparse.node.OrgBaseNode attribute*), [10](#page-13-0) priority (*orgparse.node.OrgNode attribute*), [15](#page-18-2) properties (*orgparse.node.OrgNode attribute*), [16](#page-19-0)

# R

rangelist (*orgparse.node.OrgNode attribute*), [18](#page-21-0) repeated\_tasks (*orgparse.node.OrgNode attribute*), [18](#page-21-0) root (*orgparse.node.OrgBaseNode attribute*), [12](#page-15-1)

# S

scheduled (*orgparse.node.OrgNode attribute*), [16](#page-19-0) shallow\_tags (*orgparse.node.OrgBaseNode attribute*), [13](#page-16-2) start (*orgparse.date.OrgDate attribute*), [22](#page-25-0)

# T

tags (*orgparse.node.OrgBaseNode attribute*), [13](#page-16-2) todo (*orgparse.node.OrgNode attribute*), [15](#page-18-2) todo\_keys (*orgparse.node.OrgEnv attribute*), [19](#page-22-1)